# **From Processing 2 Java**

#### **Polymorphism**

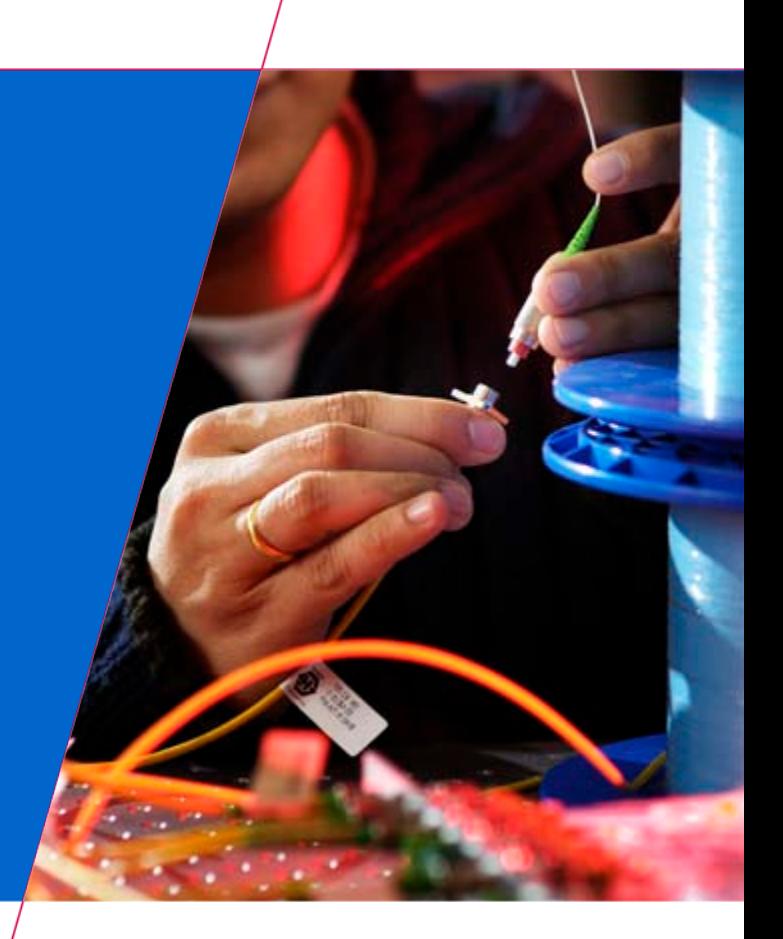

Technische Universiteit<br>
Eindhoven<br>
University of Technology

**Where innovation starts** 

# **Recap…**

- **Data abstraction**
	- **classes, encapsulation**
- **Inheritance** 
	- **extension**

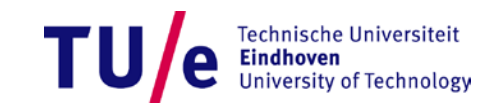

# **Upcasting**

### • **Treat an object as if it was of its base type?**

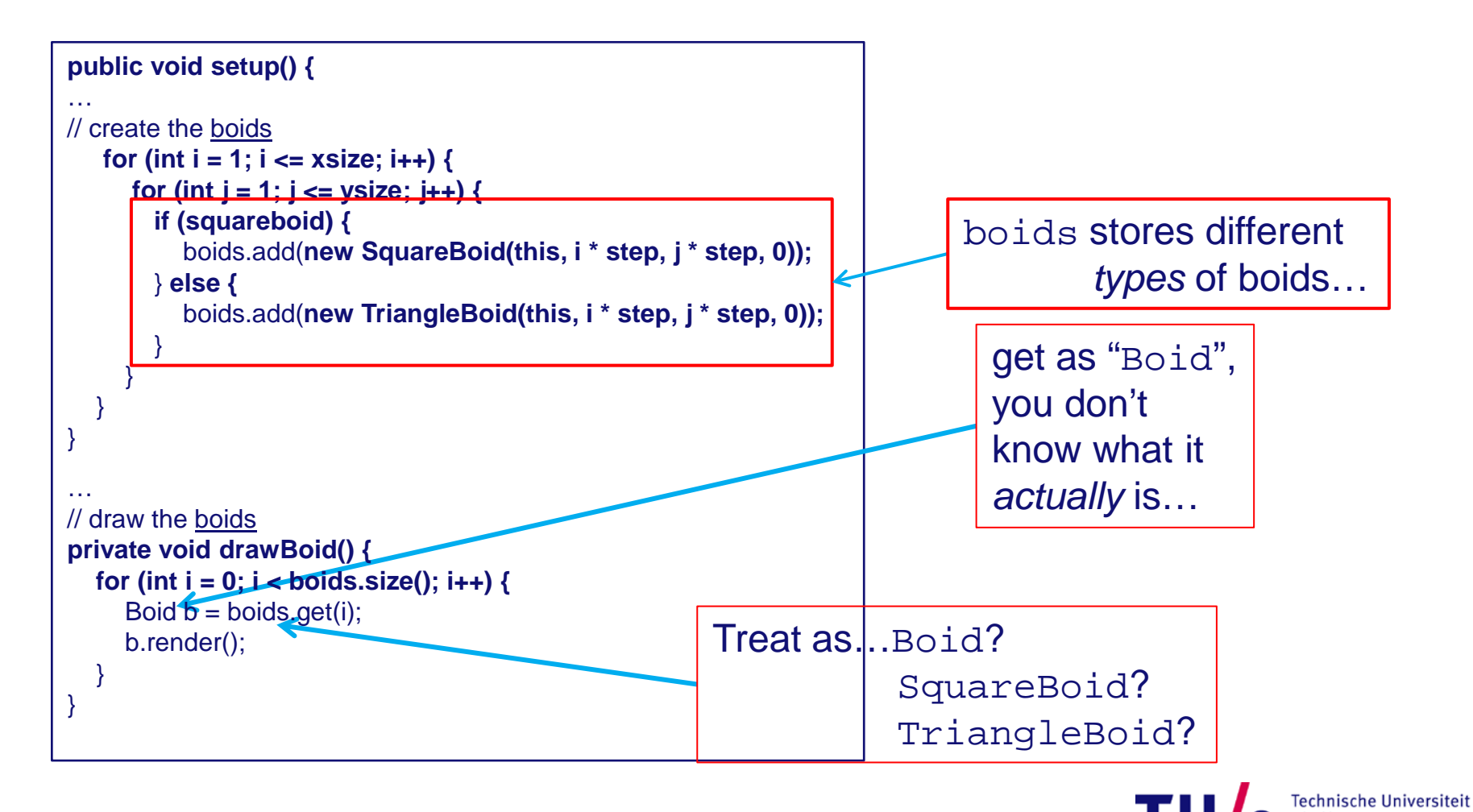

niversity of Technology

# **Overriding / overloading**

• **Beware…**

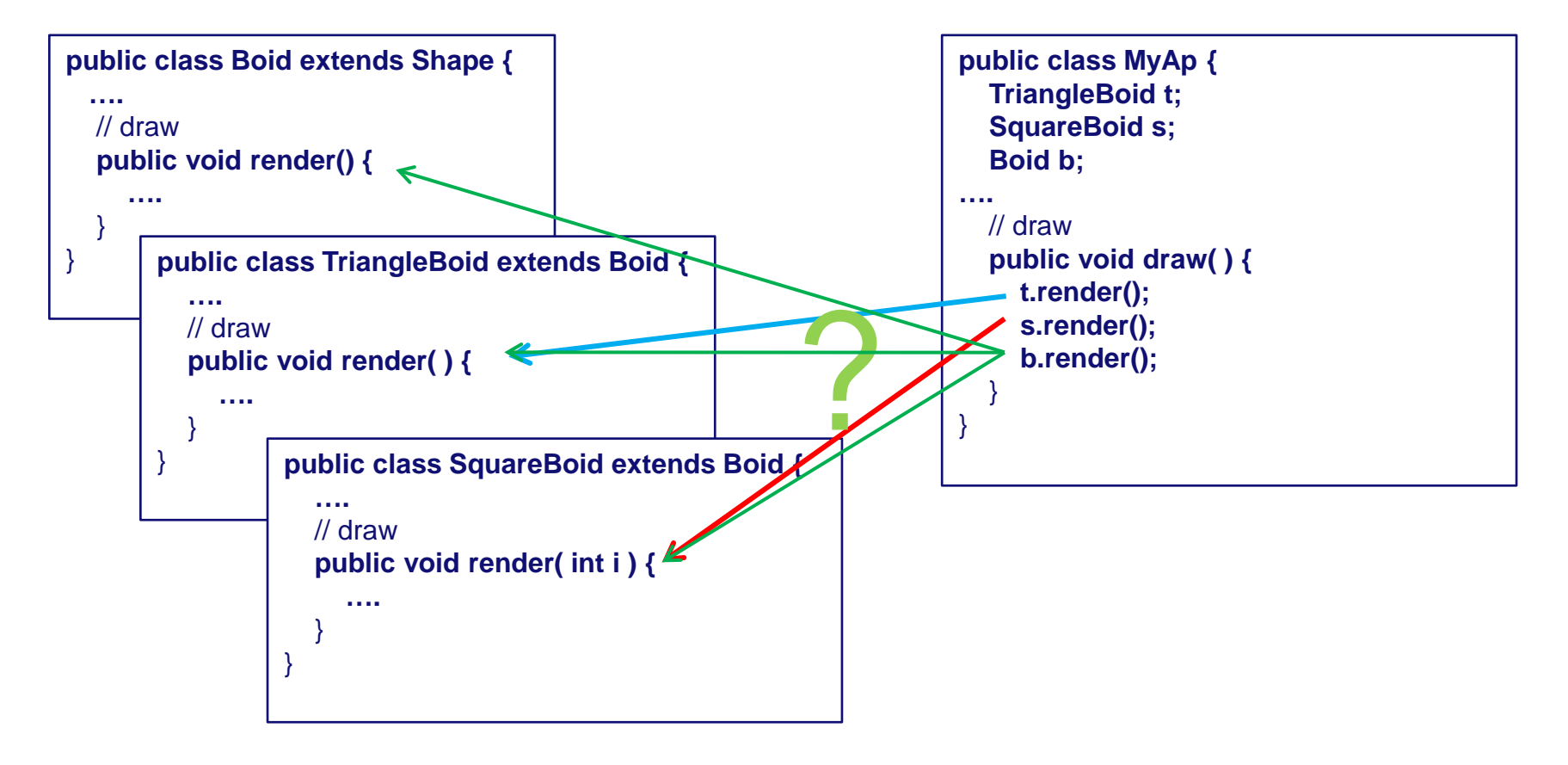

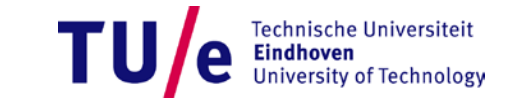

### **Abstract classes and methods**

- **classes that are not meant to be instantiated**
	- *can* **contain non-abstract methods!**
	- **or even** *only* **non-abstract methods !**
- **compile time check for solving abstractness**

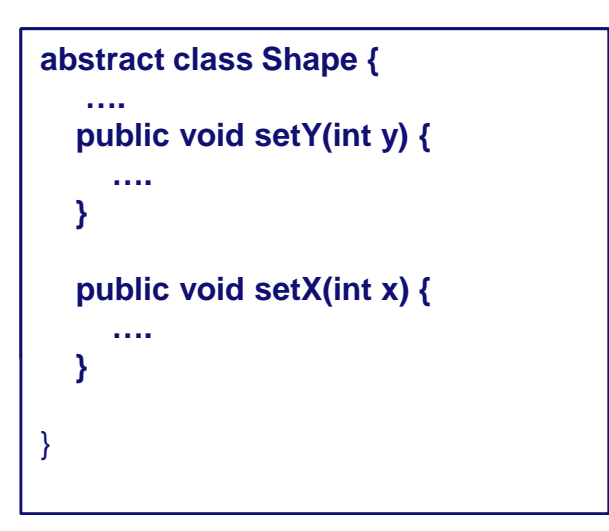

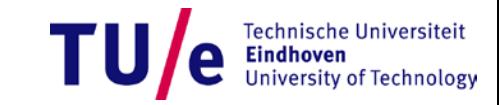

# **Constructors / Finalization**

- **Construction order**
	- **1. Object storage is zeroed**
	- **2. Base class constructor is called (repeated hierarchy)**
		- − **it's the default constructor(s) that is called if you don't explicitly change it!**
	- **3. Properties initialization**
	- **4. Derived class constructor**
- **Finalization ties up loose ends**
	- protected finalize() **to do special cleanup**
	- **don't forget to call** super.finalize()

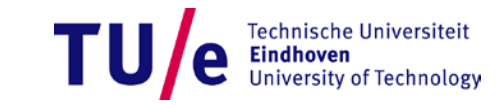

# **Additional documentation**

- **[Inheritance](http://java.sun.com/docs/books/tutorial/java/IandI/subclasses.html)**
- **[Overriding](http://java.sun.com/docs/books/tutorial/java/IandI/override.html) and hiding**
- **[Polymorphism](http://java.sun.com/docs/books/tutorial/java/IandI/polymorphism.html)**
- **[Java Quick](http://www.janeg.ca/java2.html) [Reference](http://www.janeg.ca/java2.html)**
	- **(look at the bottom of the pages…)**

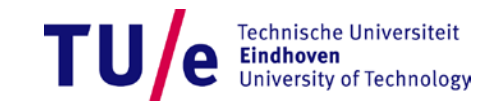

## **Robotics**

- **Using AdMoVeo in eclipse...**
	- **[www.admoveo.nl](http://www.admoveo.nl/) programming AdMoVeo in eclipse**
- **Examples**
- **AdMoVeo [In Processing](http://wiki.id.tue.nl/creapro/AdMoVeoInProcessing)**

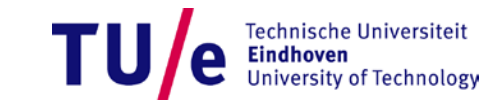

## **Homework**

- **1. Read chapter 7 TIJ2**
- **2. Exercise 8 of chapter 7 TIJ2**
- **3. Show if there is a difference between** 
	- **using** super() **in the constructor of a derived class and**
	- **using the default constructor of a derived class**
- **4. Write a program that shows that your AdMoVeo robot reacts on one of the sensors by** *movement* **and reacts on another sensor by** *colorchange***.**

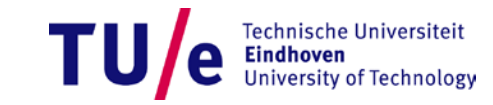